# Loads - Tracing, Concentrated and Distributed

#### **Load Tracing**

• LOAD TRACING is the term used to describe how the loads on and in the structure are transferred through the members (*load paths*) to the foundation, and ultimately supported by the ground.

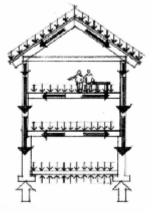

- It is a sequence of **actions**, NOT reactions. Reactions in statically determinate members (using FBD's) can be solved for to determine the actions on the next member in the hierarchy.
- The *tributary area* is a loaded area that contributes to the load on the member supporting that area, *ex.* the area from the center between two beams to the center of the next two beams for the full span is the load on the center beam

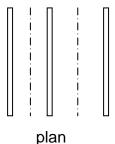

• The *tributary load* on the member is found by **concentrating** (**or consolidating**) the load into the center.

$$w = (\frac{load}{area})x(tributary\ width)$$

where:

w = distributed load in units of load/length

#### **Support Conditions & Loading**

- Types of loads:
  - Concentrated single load at one point
  - Distributed loading spread over a distance or area

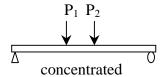

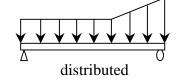

- Types of supports:
  - statically determinate (number of unknowns ≤ number of equilibrium equations)

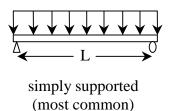

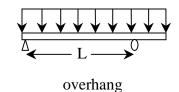

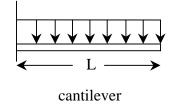

- Statically indeterminate:

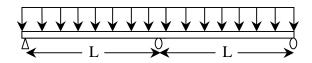

### **Distributed Loads**

Distributed loads may be replaced by concentrated loads acting through the balance/center of the distribution or *load area*: THIS IS AN **EQUIVALENT** FORCE SYSTEM.

- w is the symbol used to describe the *load* per unit **length**.
- W is the symbol used to describe the *total load*.

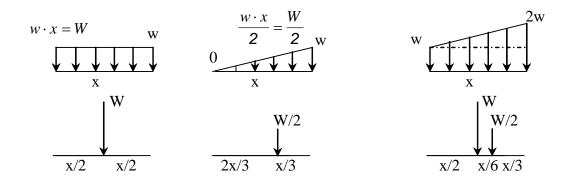

### Example 1 (pg 168)

#### Example Problem 5.2

Column weight (100 lb.)

介 Rground 记 (1792 lb.)

In the single-bay, post-and-beam deck illustrated, planks typically are available in nominal widths of 4" or 6", but for the purposes of analysis it is permissible to assume a unit width equal to one foot. Determine the plank, beam, and column reactions.

The loads are: 60 lb/ft² live load, 8 lb/ft² dead load, 10 lb/ft self weight of 12' beams, and 100 lb self weight of columns.

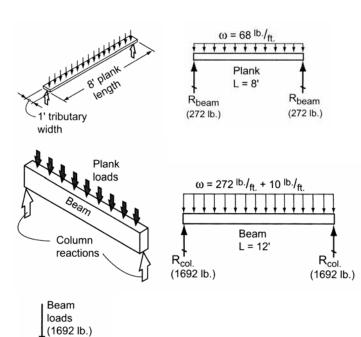

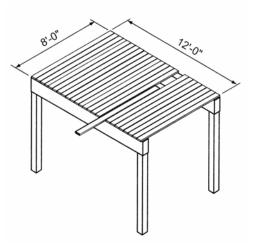

#### Example 2

#### **EXAMPLE**

Assume that the average dead plus live load on the structure shown in Figure 3.15 is 60 lbs/ft<sup>2</sup>. Determine the reactions for Beam D. This is the same structure as shown in Figure 3.1.

#### Solution:

Note carefully the directions of the decking span. Beam D carries floor loads from the lecking to the left (see the contributory area and load strip), but not to the right, since the

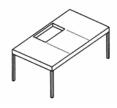

Figure 3.1

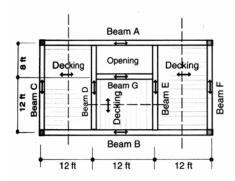

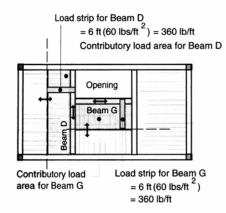

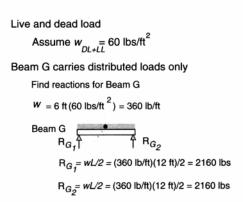

Beam D carries both distributed loads and the reaction  $\,{\rm R}_{G_1}$  from Beam G

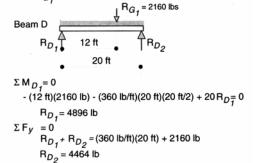

FIGURE 3.15 Load modeling and reaction determination.

center decking runs parallel to Beam D and is not carried by it. Beam D also picks up the end of Beam G and thus also "carries" the reactive force from Beam G. It is therefore necessary to analyze Beam G first to determine the magnitude of this force. The analysis appears in Figure 3.15. The reactive force from Beam G of 2160 lbs is then treated as a downward force acting on Beam D. The load model for Beam D thus consists of distributed forces from the decking plus the 2160-lb force. It is then analyzed by means of the equations of statics to obtain reactive forces of 4896 lbs and 4464 lbs at its ends.

## Example 3 (pg 70)

#### Example Problem 3.12—Simple Beam

A simple beam supports two concentrated loads and a uniformly distributed load over 8 ft. of the span. See Figure 3.40. Construct a FBD of the beam and solve for the support reactions at *A* and *B*.

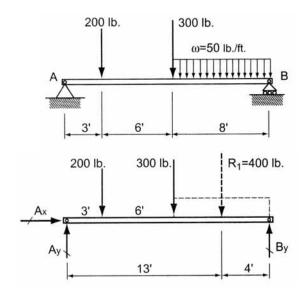

## Example 4 (pg 71)

Example Problem 3.13—Overhang Beam (Figure 3.41)

A single overhang beam supports a uniformly distributed load over an 8-ft. section and a triangular distribution over the remaining 12 ft. Draw the appropriate FBD and solve for the support reactions at *A* and *B*.

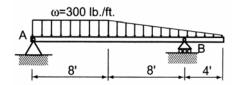